#### **МІНІСТЕРСТВО ОСВІТИ І НАУКИ УКРАЇНИ НАЦІОНАЛЬНИЙ ТЕХНІЧНИЙ УНІВЕРСИТЕТ ХАРКІВСЬКИЙ ПОЛІТЕХНІЧНИЙ ІНСТИТУТ**

**КАФЕДРА РАДІОЕЛЕКТРОНІКА**

**МЕТОДИЧНІ ВКАЗІВКИ до лабораторної роботи**

# **«Експериментальне дослідження параметрів довгих ліній»**

**по курсу «Електродинаміка» для студентів спеціальності 6.070200 факультету АП**

**Харків 2005**

Методичні вказівки до лабораторної роботи «Експериментальне дослідження параметрів довгих ліній» по курсу «Електродинаміка» для студентів спеціальності 6.070200

Склав: доц. каф. «Радіоелектроніка» Чепа Є.Я.

Рецензент: проф.. Рогожкін Є.В.

Коректор: Бутрим Ю.І.

## **1. Мета роботи**

- 1.1. Поглибити та закріпити теоретичні знання розділу «Довгі лінії» курсу «Електродинаміка».
- 1.2. Експериментально підтвердити справедливість теоретичних викладок щодо параметрів довгих ліній.
- 1.3. Придбання студентами практичних навичок щодо виміру параметрів довгих ліній.

# **2. Методика експериментального визначення параметрів довгих ліній**

- 2.1. Параметри довгих ліній можна розподілити на первинні та вторинні. До первинних належать:
	- погінний активний опір *R* , [ *м Ом* ];
	- погінна активна електропровідність *G* , [ *м Cм* ];

- погінна індуктивність *L* , [ *м Гн* ];

- погінний ємність *С* , [ *м Ф* ].

До вторинних відносяться:

- коефіцієнт просторового затухання чи поглинання
	- $\alpha$  , [ *м*  $\frac{1}{\alpha}$ ] або  $\alpha$  , [ *м дБ* ];

- коефіцієнт фази  $\beta$ , [ *м рад* ];

- фазова швидкість *ф v* , [ *с м* ];

- хвильовий опір  $\rho$ , [ $O<sub>M</sub>$ ].

Вторинні параметри характеризують розповсюдження в лініях електромагнітних хвиль. Вони залежать і визначаються через первинні параметри.

Для зменшення втрат електромагнітної енергії лінії конструюються з матеріалів при яких значення активного погінного  $R_{\rm i}$  і значення активної погінної електропровідності *G*1 наближаються до нулів. При цьому може розглядатися як лінія без втрат. Це значно спрощує визначення її параметрів. Якщо при значеній довжині лінії треба враховувати ослаблення електромагнітної хвилі, то для цього визначають і використовують коефіцієнт поглинання  $\,\alpha\,$ .

## **2.2. Експериментальне визначення первинних параметрів ліній**

#### **2.2.1. Визначення погінної індуктивності**

Для пояснення принципу визначення запишемо формулу вхідного опору коротко замкнутої на кінці ідеальної лінії без втрат

$$
Z_{\text{ex}} = j \rho \cdot t g \frac{2\pi}{\lambda} \cdot l \ .
$$

Тут

1 1 *C*  $\rho = \sqrt{\frac{L_1}{\tau}}$  – хвилевий опір лінії;

*L*1 – погінна індуктивність;

 $C_1$  – погінна ємність;

 $\lambda$  – довжина хвилі струму, який подається генератора в лінію.

*l* – довжина коротко замкнутої лінії.

При умові 4  $l < \frac{\lambda}{l}$  вхідний опір має індуктивний характер і можна записати

$$
Z_{\alpha} = j \sqrt{\frac{L_1}{C_1}} \cdot tg \frac{2\pi}{\lambda} \cdot l = j\omega L_x,
$$

де

- *L x* – еквівалентна індуктивність, яка підлягає вимірюванню;

 $\omega = 2\pi f -$ кутова частота хвилі.

Якщо для експерименту вибрати *l* так, щоб аргумент тангенсу 10  $2\pi$   $\pi$ λ  $\frac{\pi}{\cdot}$ ,  $l \leq \frac{\pi}{\cdot}$ , тобто 20  $l \leq \frac{\lambda}{\lambda}$ , то тангенс можна замінити аргументом і записати

$$
\sqrt{\frac{L_1}{C_1}} \cdot \frac{2\pi}{\lambda} \cdot l = 2\pi f L_x.
$$

Скоротивши на  $2\pi$  і замінивши  $1 - 1$ 1 *LC*  $\lambda \cdot f = v_{\phi} = \frac{1}{\sqrt{I \cdot G}}$ , де  $v_{\phi}$  – фазова

швидкість, одержуємо

$$
L_{1}\cdot l=L_{x}.
$$

Звідси

$$
L_1=\frac{L_x}{l}.
$$

Таким чином експериментально виміривши індуктивність *L x* вхідного опору коротко замкнутої на кінці лінії і її довжину *l* визначають погінну індуктивність лінії  $L_{\!\scriptscriptstyle 1}$ .

#### **2.2.2. Визначення погінної ємності**

Для пояснення принципу визначення погінної ємності лінії використовується формула вхідного опору розімкнутої на кінці ідеальної лінії без втрат

$$
Z_{\alpha x} = -j\rho \cdot ctg \frac{2\pi}{\lambda} \cdot l = -j\rho \frac{1}{tg \frac{2\pi}{\lambda} \cdot l}.
$$

З виразу видно, що при 4  $l < \frac{\lambda}{l}$  вхідний опір носить ємностний характер і його можна записати через опір еквівалентної ємності *Cx*

$$
-j\rho \frac{1}{tg\frac{2\pi}{\lambda} \cdot l} = -j\frac{1}{\omega C_x}.
$$

Після скорочення і підстановки 1  $\overline{1}$ *C*  $\rho = \sqrt{\frac{L_1}{c}}$  маємо

$$
\sqrt{\frac{L_1}{C_1}} \cdot \frac{1}{tg \frac{2\pi}{\lambda} \cdot l} = \frac{1}{2\pi f C_x}.
$$

Якщо довжину лінії *l* вибрати із умови 10  $2\pi$ ,  $\pi$ λ  $\frac{\pi}{\cdot}$   $l \leq \frac{\pi}{\cdot}$ , тобто

20  $l \leq \frac{\lambda}{\lambda}$ , то тангенс можна замінити аргументом і записати

$$
\frac{\sqrt{L_1}}{\sqrt{C_1}\frac{2\pi}{\lambda}l}=\frac{1}{2\pi fC_x}.
$$

Скоротивши обидві частини на  $2\pi$  і замінивши

$$
\lambda\cdot f=\nu_\phi=\frac{1}{\sqrt{L_\mathrm{I}C_\mathrm{I}}}\,,
$$

одержимо

$$
C_{x}=C_{1}\cdot l\;,
$$

звідки погінна ємність дорівнює

$$
C_1=\frac{C_x}{l},
$$

для її визначення необхідно виміряти ємність вхідного заміщення *Cx* і довжину *l* розімкнутої на кінці лінії.

#### **2.2.3. Визначення погінної електропровідності**

Погінна електропровідність лінії являє собою погінну електропровідність діелектрика між провідниками лінії і описуються виразом

$$
G_{1} = \omega C_{1}tg\delta \qquad [\frac{C_{M}}{M}],
$$

де

$$
tg\delta = \frac{g_e}{\omega \varepsilon_a} - \text{rarrene kyra srpar};
$$

*e g* – питома об'ємна електропровідність між провідниками лінії.

З виразу видно, що експериментальне визначення погінної провідності знаходиться через експериментально знайдене значення погінної ємності з врахуванням тангенсу кута втрат діелектрика між провідниками лінії.

Якщо діелектриком між провідниками лінії є сухе та чисте повітря, для якого кут втрат дорівнює нулю, то погінна електропровідність лінії також дорівнює нулю.

У якісних високочастотних діелектриків (поліетилен, полістирол, фторопласт) *tg* $\delta \approx 2 \cdot 10^{-4}$ .

### **2.2.4. Визначення погінного активного опору**

Активний погінний опір довгих ліній визначається з врахуванням поверхневого ефекту в провідниках лінії в діапазоні надвисоких частот (НВЧ).

Для двохпровідної лінії він виражається формулою

$$
R_1 = 2R_{f_1} = 2 \cdot \frac{1}{2\pi a} \sqrt{\frac{\omega \mu_0}{2g_e}} = \frac{1}{\alpha} \sqrt{\frac{f\mu_0}{\pi g_e}}
$$
(1)

де

*a* – зовнішній радіус провідника лінії;

 $\omega = 2\pi f$  – частота струму в лінії;

*e g* – електропровідність матеріалу провідника лінії.

Якщо використовується мідь, для якої  $g_e = 5.7 \cdot 10^7$ *м См* , то вираз

має вигляд

$$
R_1 = 8.4 \frac{\sqrt{f}}{a} \cdot 10^{-8} \frac{O_M}{M}.
$$

Коли *e g* треба визначити, то можна використати формулу опору трубки провідника лінії на низькій частоті

$$
R_{0l}=\frac{1}{g_e}\cdot\frac{l}{\pi(a^2-c^2)},
$$

де

*l* – довжина трубки;

*a* – її зовнішній радіус;

*c* – радіус отвору в трубці.

Звідки

$$
g_e = \frac{1}{R_{0l}} \cdot \frac{l}{\pi (a^2 - c^2)}.
$$

Виміривши  $R_{0l}$ , *l*, *a* i *c* знаходять  $g_e$  i по формулі (1) погінний опір двохпровідної лінії.

Для жорсткої коаксіальної лінії

$$
R_1 = \frac{1}{2\pi} \sqrt{\frac{\omega \mu_0}{2g_e} \left[ \frac{1}{a} + \frac{1}{b} \right]}.
$$

де

*a* – зовнішній радіус внутрішнього провідника;

*b* – внутрішній радіус зовнішнього провідника.

Тут *e g* вважаться однаковою для обох провідників. Якщо матеріал мідь, то

$$
R_1 = 4, 2\sqrt{f} \left[ \frac{1}{a} + \frac{1}{b} \right] \frac{OM}{M}.
$$

В разі гнучких коаксіальних кабелів погінний активний опір можна знайти з формули

$$
R_1 = 2\rho \cdot \alpha \,, \qquad \alpha = \frac{R_1}{2\rho} \,,
$$
  
EXECpreynnehtraihho b>ABAA YABIIIM  $L_1$ ,  $C_1$ ,  $\rho = \sqrt{\frac{L_1}{C_1}}$  i b) ABHUM  $\alpha$   $\left[\frac{1}{M}\right]$ 

довідника. Якщо необхідно слід використати формулу

$$
\alpha \left[ \frac{\partial E}{M} \right] = 20 \lg \alpha \left[ \frac{1}{M} \right]
$$

і знайти  $\alpha[-]$ *м*  $\alpha$ [-].

# **3. Опис лабораторної установки**

Структурна схема лабораторної установки для експерименттального дослідження параметрів довгих ліній зображена на рис. 1.

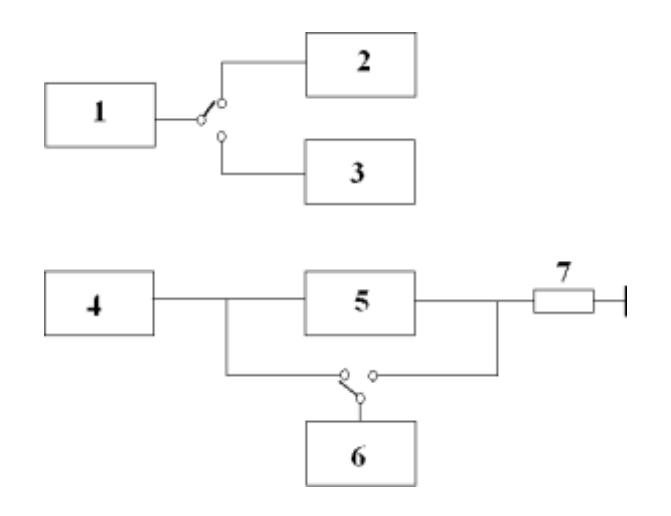

Рисунок 1

До установки входять:

- 1. Вимірний прилад «Измеритель индуктивностей и ємкостей высокочастотный Е7 – 5А».
- 2. Набір відрізків двохпровідних ліній.
- 3. Набір відрізків коаксіальних ліній.
- 4. Низькочастотне джерело електричного живлення Набір трубок двохпровідної лінії.
- 5. Набір трубок двохпровідної лінії.
- 6. Багатопридільний вольтметр В3-38.
- 7. Виміряти резистор.

Основні технічні характеристики вимірного приладу «Измеритель индуктивностей и ємкостей высокочастотный Е7 – 5А»:

1. Межі вимірювання ємностей від 1 пФ до 5000 пФ.

- 2. Межі вимірювання індуктивностей від 0,05 мкГн до 100000 мкГн.
- 3. Максимальна робоча частота  $f_{\text{max}} = 1,55MTy$ , якій відповідає мінімальна довжина хвилі  $\lambda = 193, 5M$ .

Передня панель приладу Е7 – 5А з зображеннями органів управління і контролю приведена на рис. 2.

Згідно з методикою вимірювання погінних індуктивностей лінії *L*1 і погінної ємності *C*1 довжина зразків лінії *l* повинна відповідати умові  $l < \frac{\lambda_{\min}}{20} = 9{,}67$ , що необхідно перевірити експериментальним вимірюванням.

Необхідність вимірювання опору провідників ліній при майже постійному струмі обумовила використання джерела електричного живлення (6) з частотою 50 Гц.

### **4. Підготовка до виконання роботи**

4.1. Повторити розділи курсу про параметри довгих ліній, записати їх формули.

4.2. Ознайомитись з цими методичним вказівками.

4.3. Згідно з таблицею 1 виконати розрахунки параметрів повітряних двохпровідних ліній з міді ( $g_e$  = 5,7  $\cdot 10^7$ *м См* ) для заданої частоти. Під таблицею записати розрахункові формули.

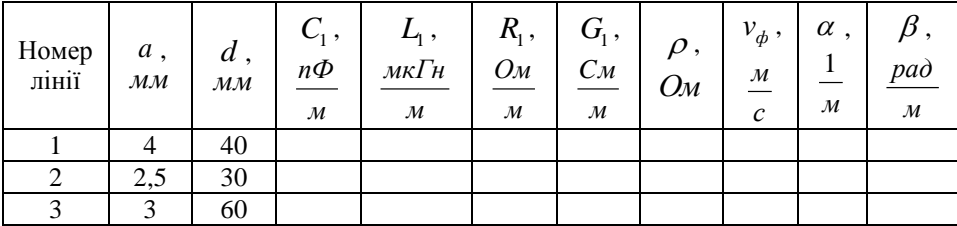

Таблиця 1

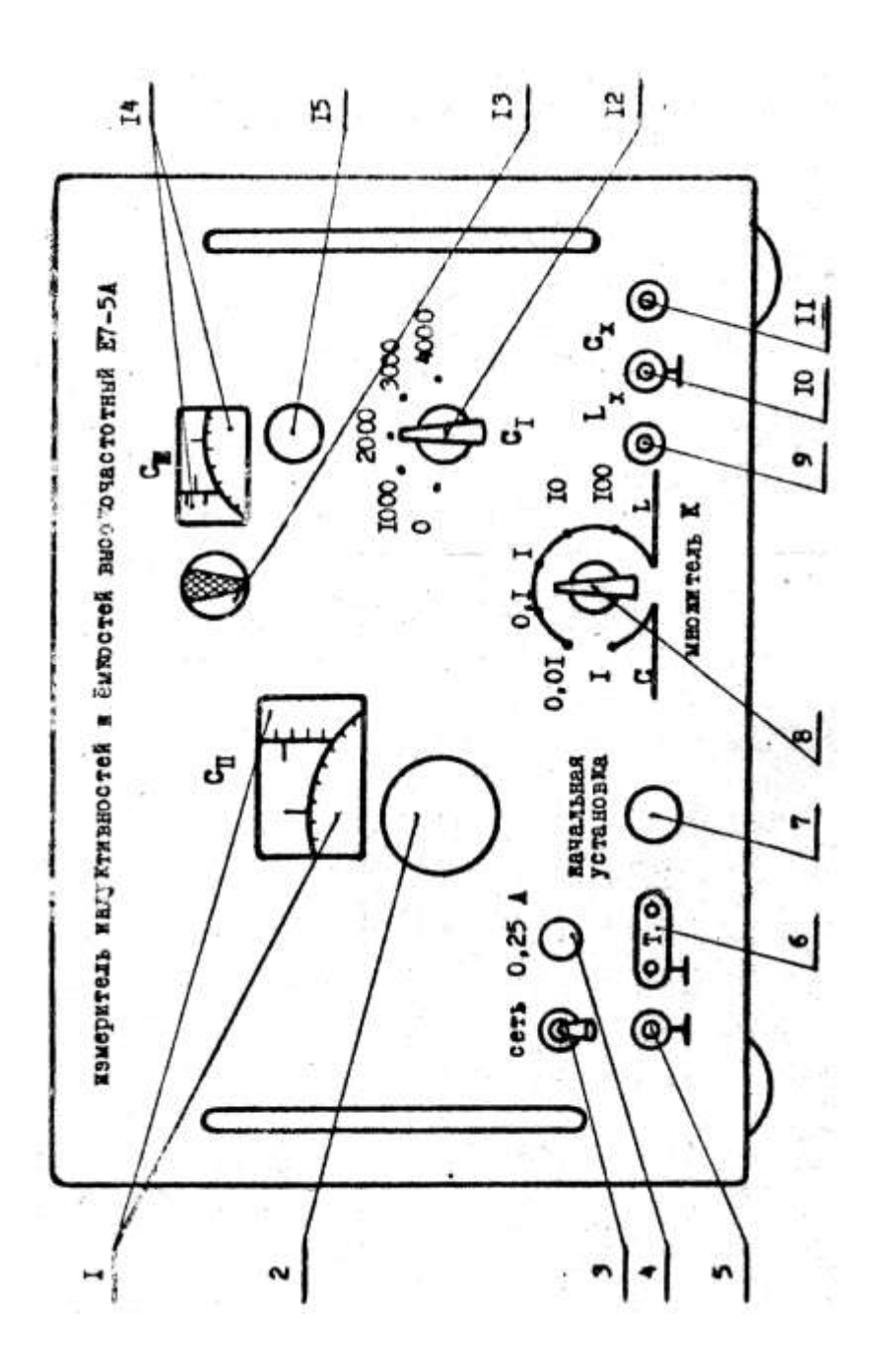

- 1. Барабанна та нонiусна вiдлiковi шкали « $C_{I\!I}$ » iз межами 0-1200 та цiною подiлки 0.2 пФ.
- 2. Ручка шкал « $C_{I\!I}$ ».
- 3. Вимикач мережi.
- 4. Запобiжник.
- 5. Клема заземлення приладу.
- 6. Клеми включення телефону.
- 7. Ручка «Начальная установка» для одержання нульового биття при калiбровцi приладу.
- 8. Перемикач «Множитель К» для перемикання приладу у режим вимiрювання ємностi або iндуктивностi та для змiни меж вимiрювання приладом по iндуктивностi.
- 9. Клема « $L_{\rm x}$ » для підключення iндуктивностi, що вимiрюється.
- 10. Клема заземлення єдина для вимiрювання « $L_{\rm x}$ » та « $C_{\rm x}$ ».
- 11. Клема « *Cx* » для пiдключення ємностi, що вимiрюється.
- 12. Перемикач «Сi» для змiни меж вимiрювання приладом по ємностi.
- 13. Електронно-оптичний iндикатор нульового биття.
- 14. Барабанна та нонiусна вiдлiковi шкали « *CIII* » iз межами 0-10 та цiною подiлки  $0.01 \,\mathrm{nD}$
- 15. Ручка шкал « $C_m$ ».

4.4. Згідно з таблицею 2 виконати розрахунки параметрів коаксіальних радіокабелів, використавши для цього дані довідника. Під таблицею записати розрахункові формули. Значення частоти задається керівником.

Таблиня 2

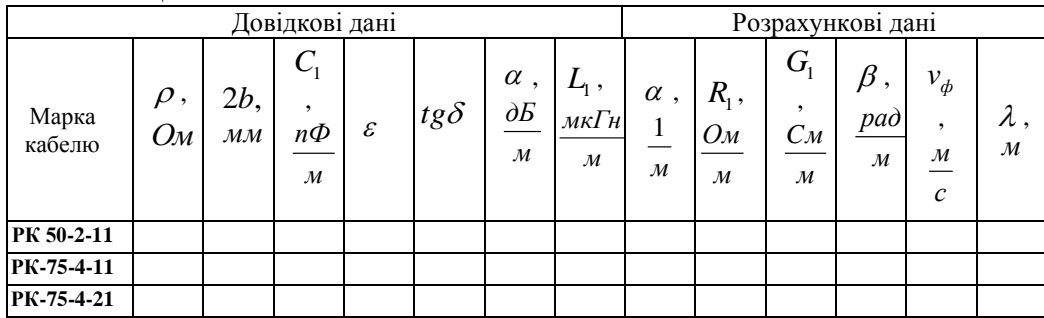

Пояснення:

В марці 1-ше число - 
$$
\rho = \sqrt{\frac{L_1}{C_1}}
$$
;

 2-ге число – діаметр внутрішньої ізоляції Перше цифра останнього числа тип ізоляції:

1 – поліетилен;

2 – фторопласт;

3 – полістирол.

### **5. Порядок виконання роботи**

## **5.1. Експериментальне дослідження параметрів повітряних двохпровідних ліній.**

5.1.1. Ознайомившись зі зразком лінії на робочому місці і виміривши розміри *а* і *d* зробити висновок про номер цієї лінії в табл. 2.

# **5.1.2. Визначення погінної ємності лінії.**

Для цього необхідно:

- 1. Вибрати розімкнутий на кінці зразок лінії і виміряти його довжину *l* .
- 2. Поставити перемикач приладу Е7 5А «Множитель К» (8) в положення «С».
- 3. Виключити ручкою «Сеть» (3) прилад Е7 5А.
- 4. Установити ручками шкали « $C_I$ » (12), « $C_{\textit{II}}$ » (2),  $C_{\textit{III}}$  (15) на нулі.
- 5. Підключити до гнізд « $C_x$ » (11) і « $\perp$ » (10) вимірні розімкнуті на кінці провідники.
- 6. Установити ручкою «Начальная установка» (7) на екрані електронно-оптичного індикатора мінімальний по ширині злегка пульсуючий світний сектор.
- 7. Підключити кінці вимірних провідників до початку лінії, в результаті чого світний сектор розшириться.
- 8. Установити ручкою «С ІІ» на екрані індикатора (13) мінімальний пульсуючий сектор.
- 9. Знайти величину зміряної ємності згідно з виразом

$$
C_x = C_{\rm I} + C_{\rm II} + C_{\rm III} \ \Pi \Phi.
$$

10. Визначити погінну ємність двох провідної лінії по формулі

$$
C_{I} = \frac{C_{x} - C_{nap}}{l} \left[\frac{n\Phi}{M}\right],
$$

прийнявши паразитну ємність  $C_{\sf nap} = 5n\Phi$ .

# **5.1.3 Визначення погінної індуктивності лінії**

Для цього необхідно:

- 1. Підготувати коротко замкнутий на кінці зразок лінії довжиною *l* .
- 2. Установити перемикач «Множитель К» приладу Е7 5А в положення «L,  $K = 0.01$ ».
- 3. Встановити ручками шкал « $C<sub>I</sub>$ », « $C<sub>II</sub>$ », « $C<sub>III</sub>$ » шкали в нульове положення.
- 4. Підключити вимірні провідники до клем « $L_x$ » і « $\perp$ » приладу Е7 – 5А, а їх кінці закоротити. (Якщо вимірні провідники не використовуються то закоротити клеми « *L x* »  $i \ll \perp \rightarrow$ .
- 5. Встановити ручкою «Начальная установка» (7) мінімальний по ширині злегка пульсуючий світловий сектор.
- 6. Зняти перемичку між клемами « *L x* » і « » і підключити до них вхіді короткозамкнутої на кінці лінії.
- 7. Встановити ручкою регулювання шкали « $C_{I\!I}$ » (2) не екрані індикатора мінімальний пульсуючий сектор.
- 8. Зняти показання шкали « $C_{I\!I}$ » визначити величину виміряної індуктивності за формулою:

$$
L_x = C_{\Pi} \cdot K \quad [\text{mkT}_{\text{H}}].
$$

9. Визначити погінну індуктивність лінії як

$$
L_1 = \frac{L_x}{l} \quad \left[ \frac{M\kappa T_H}{M} \right].
$$

# **5.1.4. Визначення погінної електропровідності лінії.**

Визначити погінну електропровідність за формулою

$$
G_{\rm l} = \omega C_{\rm l} t g \delta \qquad [\frac{C_M}{M}],
$$

враховуючи, що для сухого повітря  $tg\delta = 0$ .

# 5.1.5. Визначення погінного активного опору лінії

Погінний активний опір двухпровідної лінії в діапазоні НВЧ визначаеться за формулою

$$
R_{\rm l} = \frac{1}{\pi a} \sqrt{\frac{\omega \mu_{\rm 0}}{2g_e}}.
$$

Для експериментального уточнення значення питомої електропровідності *e g* треба виміряти опір трубчатого провідника лінії при струмі низької частоти який дорівнює

$$
R_{ol}=\frac{1}{g_e}\cdot\frac{l}{\pi(a^2-c^2)},
$$

де

*l* – довжина трубки;

*a* – її зовнішній радіус;

*c* – внутрішній радіус.

Експериментально виміривши  $R_{ol}$ , *a*, *c* i *l* знаходимо  $g_e$  i після підстановки визначаємо значення на заданій частоті погінного опору лінії

$$
R_1 = \sqrt{f\mu_0 \frac{R_{0l}}{l} (1 - \frac{c^2}{a^2})} \quad [\frac{O_M}{M}].
$$

**5.1.6.** Скласти в звіті таблицю 3. В перший рядок таблиці записати розрахункові параметри з таблиці 1, а в другий – експериментально визначені параметри та зробити висновок.

Таблиня 3

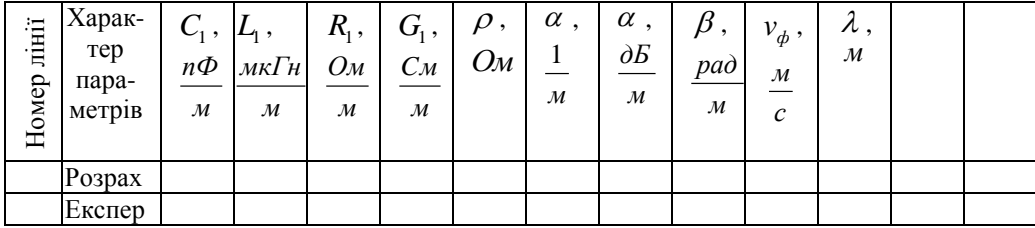

## **5.2. Експериментальне дослідження параметрів гнучкої коаксіальної лінії**

**5.2.1.** Ознайомитися зі зразком коаксіальної ліні (кабеля) на робочомі місці.

## **5.2.2. Визначення погінної ємності лінії**

Визначення провести згідно з пунктами 1 – 9 розділу 5.1.2. Обчислити погінну ємність за формулою

$$
C_1 = \frac{C_x}{l} \qquad \left[\frac{n\Phi}{M}\right].C_1
$$

Тут паразитна ємність  $C_{\text{map}} = 0$ , бо зовнішній провідник є екраном.

### **5.2.3. Визначення погінної індуктивності лінії**

Визначення погінної індуктивності провести за пунктами розділу 5.1.3. Знайти за експериментальними значеннями  $\rho = \frac{1}{1}$ 1 *C*  $\rho = \sqrt{\frac{L_1}{c}}$ . По значенням  $\rho$  i  $\mathit{C}_{\text{\tiny{l}}}$  встановити марку кабеля.

### **5.2.4. Визначення погінної електропровідності лінії**

Погінна електропровідність визначається на заданій викладачем частоті згідно з формулою

$$
G_{\!\scriptscriptstyle 1} = \omega C_{\!\scriptscriptstyle 1} t g \delta
$$

Для цього використовувати експериментально знайдене значення  $C_1$ . Тангенс кута втрат взяти для цього кабелю з довідника (табл. 2).

### **5.2.5. Визначення погінного активного опору**

Для визначення погінного активного опору використовувати формулу

$$
\alpha[\frac{1}{M}] = \frac{R_1}{2\rho},
$$

де хвилевий опір лінії знайдений в результаті експериментального вимірювання погінної індуктивності $\, L_{\!\scriptscriptstyle 1} \,$  і погінної ємності  $\, C_{\!\scriptscriptstyle 1} \, .$ 

Значення 
$$
\alpha[\frac{1}{M}]
$$
 значалаться з виразу

 $\left[\frac{\partial E}{\partial n}\right]$  = 20 lg  $\alpha$ [ $\frac{1}{n}$ ] *м м*  $\alpha[\frac{\partial E}{\partial t}] = 20 \lg \alpha[\frac{1}{\lambda}],$ де  $\alpha$ [ $\frac{0.6}{\alpha}$ ] *м*  $\alpha[\frac{\partial E}{\partial \theta}]$  дається у довіднику (табл. 2).

**5.2.6**. Скласти в звіті таблицю 4 за результатами виконання пункту 5.2.

В перший рядок записати експериментально-розрахункові параметри, а в другий – довідниково-розрахункові, після порівняння зробити висновок.

Таблиця 4

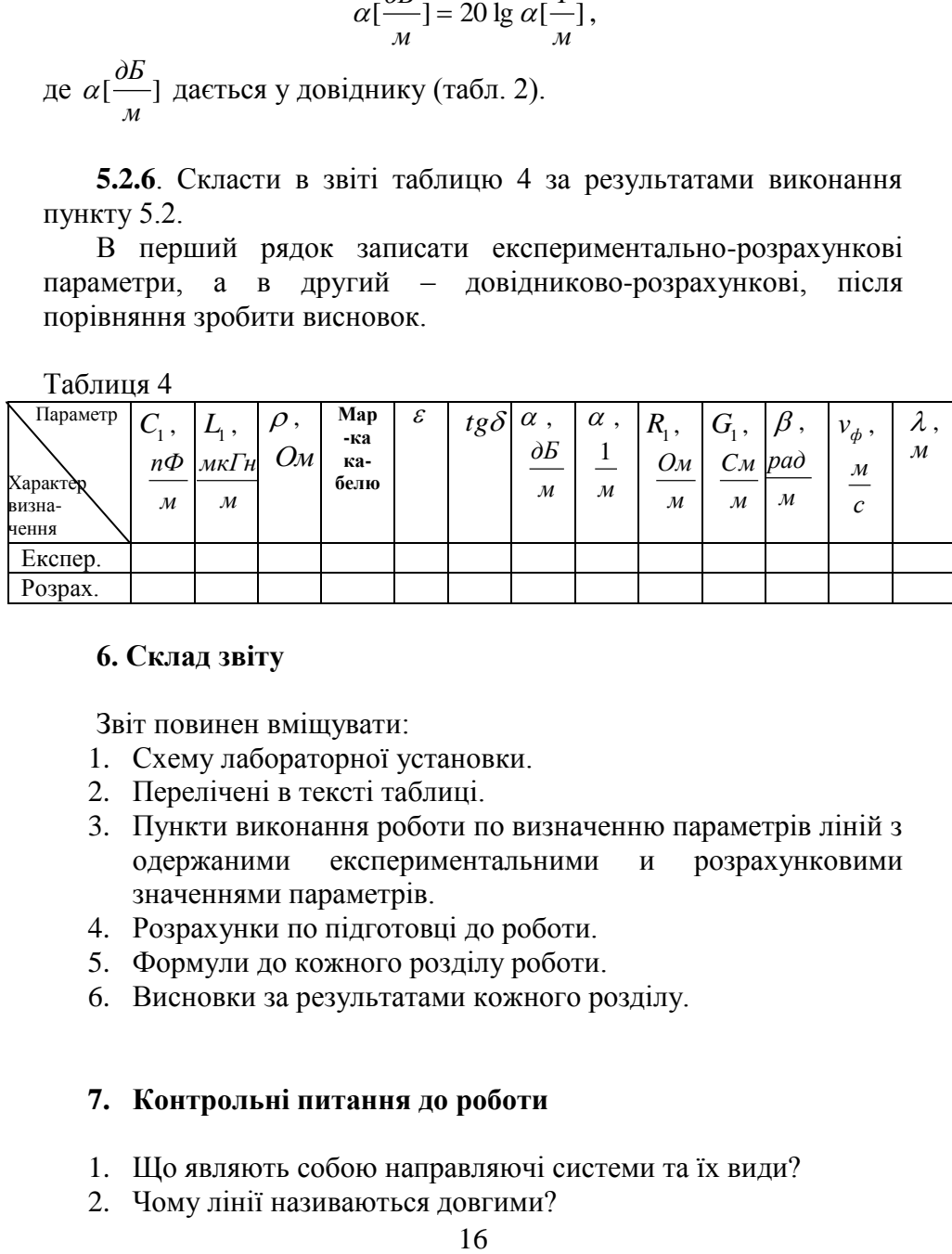

## **6. Склад звіту**

Звіт повинен вміщувати:

- 1. Схему лабораторної установки.
- 2. Перелічені в тексті таблиці.
- 3. Пункти виконання роботи по визначенню параметрів ліній з одержаними експериментальними и розрахунковими значеннями параметрів.
- 4. Розрахунки по підготовці до роботи.
- 5. Формули до кожного розділу роботи.
- 6. Висновки за результатами кожного розділу.

## **7. Контрольні питання до роботи**

- 1. Що являють собою направляючі системи та їх види?
- 2. Чому лінії називаються довгими?
- 3. В чому полягає принцип вимірювання погінної ємності?
- 4. В чому полягає принцип вимірювання погінної індуктивності ліній?
- 5. На чому базується принцип визначення погінного активного опору.
- 6. На чому базується принцип визначення погінної активної електропровідності.
- 7. Що таке коефіцієнт поглинання лінії, як він визначаеться?
- 8. Який вигляд має графік залежності вхідного опору короткозамкнутої на кінці лінії від її довжини?
- 9. Намалювати графік залежності вхідного опору розімкнутої на кінці лінії від її довжини.
- 10. Виразити і пояснити коефіцієнт фази.
- 11. Яке значення має швидкість розповсюдження енергії в довгих лініях?
- 12. Від чого і як залежить довжина хвилі в довгих лініях?
- 13. Написати та пояснити диференціальне рівняння довгої лінії для миттєвих значень напруги та струму.
- 14. Написати та пояснити вираз для погінної ємності для двох провідної ліній.
- 15. Написати і пояснити вираз для погінної ємності коаксіальної лінії.
- 16. Написати та пояснити вираз для погінної індуктивності двох провідної лінії.
- 17. Написати та пояснити вираз для погінної індуктивності коаксіальної лінії.
- 18. Для визначення якого параметру довгої лінії можна використовувати закон Гауса.
- 19. Як знаходиться напруга між провідниками двох провідної лінії?
- 20. Як використовується закон повного струму при визначенні погінної індуктивності коаксіальної ліні?

## **Список літератури**

- 1. Баскаков С.И. «Электродинамика и распространение радиоволн», М., В.Ш., 1992.
- 2. Федоров Н.Н. «Основи електродинамики» М., В.Ш., 1980.
- 3. Баскаков С.И. «Радиотехнические цепи с распределеними параметрами», М., В.Ш., 1980.